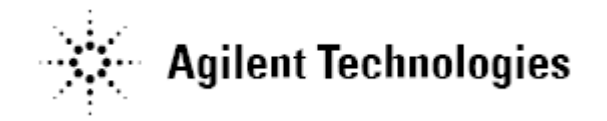

# **Agilent U7233A DDR1 Compliance Test Application Software Release Notes**

# **Agilent U7233A Software Version 01.46 Released Date: 06 May 2014 Minimum Infiniium Oscilloscope Baseline Version: 5.71.00 (80000 series), 2.10 (9000/90000 series) File Name: SetupInfDDR101460000.exe**

Note:

 This will be the last version to support Infiniium 80000 Series and Infiniium Oscilloscope Baseline Version 4.20.

# Additions:

- You can now suppress connection prompts from the user interface (see Connect tab).
- If a project opens as Read-Only and there are no settings conflicts with the current version of the app, you may use File > Save Project (Settings-Only) As… menu item to extract the configuration (and no results) from that project.
	- o If you create this folder:
		- (Win7)C:\ProgramData\Agilent\Infiniium\Apps\<app\_name>\app\scr ipts

(WinXP) C:\Documents and Settings\All Users\Application Data\Agilent\Infiniium\Apps\<app\_name>\app\scripts

- $\circ$  then menu item File > Execute Script... becomes visible and enables you to pick a file to execute (e.g a.Python or Visual Basic script). Scripts in this folder may also be executed via the Automation tab or remote interface.
- HTML Report now includes probe info.

# Modifications:

- Projects saved by previous versions of this application will open in readonly mode.
- Now remembers the last location when saving/opening/exporting projects/files/etc.
- Now supports .txt file extension for ARSL scripts.
- Now reports Last Test Date using international format.
- Fixed launch on Win7 for non-admin user.
- Fixed statistics display for items in the Referenced Values section.
- HTML Report "User Comments" field now preserves line breaks.

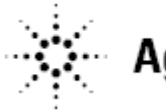

# **Agilent Technologies**

- InfiniiSim now includes new Delay option.
- New option to control jump behavior when you double-click a test name on the Select Tests tab. See View > Preferences > Report.
- Remote Interface updated to version 2.50.
- InfiniiSim now includes new Normalize Gain option.
- Fixed Connection tab "Suppress" checkbox.
- When using BitifEye BIT2100 instrument for switch matrix, now requires minimum firmware version: 3.4-1.10.

**Agilent U7233A Software Version 01.45 Released Date: 22 July 2013 Minimum Infiniium Oscilloscope Baseline Version: 5.71.00 (80000 series), 2.10 (9000/90000 series) File Name: SetupInfDDR101450000.exe**

# Modifications:

• Support for MSOX90000.

# **Agilent U7233A Software Version 01.44 Released Date: 22 May 2013 Minimum Infiniium Oscilloscope Baseline Version: 5.71.00 (80000 series), 2.10 (9000/90000 series) File Name: SetupInfDDR101440000.exe**

Bug Fixes:

- Solve Automation issue that makes application use the wrong data rate information for measurement.
- Solve Eye Diagram Test issue where accumulated waveform on the screen is cleared after the test finish.
- Correction on the error message of tIS and tIH tests which show the wrong threshold value.
- Solve tLZDQ and tLZDQS tests for LPDDR that take the wrong clock edge for tests reference.

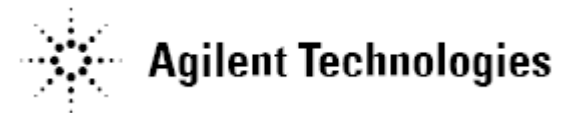

**Agilent U7233A Software Version 01.43 Released Date: 27 July 2012 Minimum Infiniium Oscilloscope Baseline Version: 5.71.00 (80000 series), 2.10 (9000/90000 series) File Name: SetupInfDDR101430000.exe**

# **Bug Fixes:**

- Eye Diagram Test only report one waveform on the result image instead of reporting accumulated waveform.
- Vih(ac), Vih(dc), Vil(ac), Vil(dc) tests is not successful if the signal's pulse is far apart.
- Eye diagram is not successful for the next trial if user uses different PUT.
- Vih(ac), Vih(dc), Vil(ac), Vil(dc) not able to run for PUT is Data Mask.
- Project loading issue: load default test limit set instead of saved test limit set.
- LPDDR1 tDQSCK: test use the wrong clock edge as reference of tDQSCK test.
- SlewR test unable to run successfully.
- Connection tab show connection to Channel-1 while select PUT as Address/Command for Electrical Single Ended Tests.
- Solve SlewF test issue which performs measurement on rising Edge.

# **Agilent U7233A Software Version 01.42 Released Date: 1 October 2011 Minimum Infiniium Oscilloscope Baseline Version: 5.71.00 (80000 series), 2.10 (9000/90000 series) File Name: SetupInfDDR101420000.exe**

Additions:

Upgraded framework to version 3.60 to support Window 7 platform.

# **Agilent U7233A Software Version 01.41 Released Date: 25 May 2011 Minimum Infiniium Oscilloscope Baseline Version: 5.71.00 (80000 series), 2.10 (9000/90000 series) File Name: SetupInfDDR101410000.exe**

Additions:

Enabled the InfiniiSim de-embedding function setting of the oscilloscope.

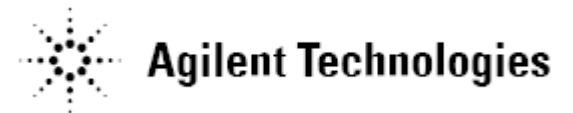

**Agilent U7233A Software Version 01.40 Released Date: 4 October 2010 Minimum Infiniium Oscilloscope Baseline Version: 5.71.00 (80000 series), 2.10 (9000/90000 series) File Name: SetupInfDDR101400000.exe**

#### Additions:

- Supports the Infiniium DSO-X 90000 Series High Performance Oscilloscope.
- The application will now require Microsoft's .net framework 3.5 to be installed on the scope in order to run.

#### Modifications:

 Updated the histogram measurement method in order for the application to support DSO-X 90000 series.

# **Agilent U7233A Software Version 01.32 Released Date: 15 Apr 2010 Minimum Infiniium Oscilloscope Baseline Version: 5.71.00 (80000 series), 2.10 (9000/90000 series) File Name: SetupInfDDR10132.exe**

Modification:

Fixed unable to load mask files with extra white space in first line.

# **Agilent U7233A Software Version 01.31 Released Date: 18 August 2009 Minimum Infiniium Oscilloscope Baseline Version: 5.70.00 (80000 series), 1.41 (90000 series), 2.00 (9000 series) File Name: SetupInfDDR10131.exe**

#### Additions:

• Added support for various Low Power DDR1 devices.

#### Modification:

• Renamed name of settings in "Read and Write Separation Settings" section in Configure.

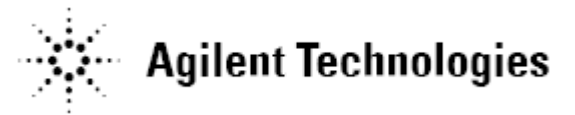

**Agilent U7233A Software Version 01.30 Released Date: 26 June 2009 Minimum Infiniium Oscilloscope Baseline Version: 5.70.00 (80000 series), 1.41 (90000 series), 2.00 (9000 series) File Name: SetupInfDDR10130.exe**

# Additions:

- Added the Eye Diagram test for Read and Write cycle.
- Added the User Defined Limit feature.
- Added support for the Low Power DDR1 as per JESD209A.
- Added features to skip connection diagram prompt.

# Modification:

- Improved the tDS/tDH Infinite Persistence Methodology to retrieve more data in less time and increase the test efficiency.
- Updated the reference to JESD79F.
- Modified the tAC and tDQSCK measurements to support JESD209A.
- Renamed the Advanced Debug mode to Custom mode (Set Up tab).
- Renamed 'Stop on Error' message to 'Skip Error' (Configure tab).
- Removed the High/Low State Ringing Tests.
- Removed the following tests:
	- $\circ$  (Optional) tDQSQ (Infinite Persistanence Mode)
	- o (Optional) tDS Infinite Persistanence Mode
	- o (Optional) tDH Infinite Persistanence Mode
- Project files saved in earlier version can only be loaded as read-only.

#### **Agilent U7233A Software Version 01.20 Released Date: 16 May 2008 Minimum Infiniium Oscilloscope Baseline Version: 5.30.00 (80000 series), 1.00 (90000 series) File Name: SetupInfDDR10120.exe**

Bug Fixes:

 Fixed bug which caused application failed to proceed during signal calibration while running on 90000 series oscilloscope with baseline version 1.20.

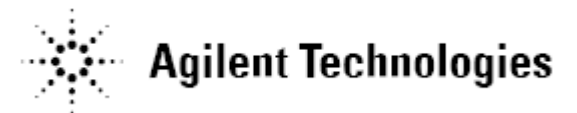

**Agilent U7233A Software Version 01.11 Released Date: 07 March 2008 Minimum Infiniium Oscilloscope Baseline Version: 5.30.00 (80000 series), 1.00 (90000 series) File Name: SetupInfDDR10111.exe**

Additions:

- Added Individual threshold setting for manual "threshold setting mode" specially designed for most embedded user.
- Added InfiniiScan Min/Max setting in the configuration page.
- Added optional Infinite Persistence test for tDQSQ(Read-cycle test) and tDS/tDH(Write-cycle) tests. Infinite Persistence will measure setup and hold time of the respective signals and measure using the histogram mode.
- Added configuration options for Single-Ended Signals (eg. DQS0,Gnd, /DQS0,Gnd) to provide more connection choices for the users.
- Added tangent slew rate for the tDQSQ, tDS, tDH tests. Tangent slew rate and Nominal slew rate will be reported in the test results.
- Added derating table measurement for tDS and tDH tests based on the tangent and nominal slew rate. Unmatched slew rate will returned "N/A" in the result table.
- Added total measurement measured for the Timing Tests. This information will be available at test result's report.

**Agilent U7233A Software Version 01.10 Released Date: 11 January 2008 Minimum Infiniium Oscilloscope Baseline Version: 5.30.00 (80000 series), 1.00 (90000 series) File Name: SetupInfDDR10110.exe**

Additions:

- Supports the Infiniium 90000 Series High Performance Oscilloscope.
- Supports the Remote Programming Interface capability.
- Performance enhancement on all the Electrical and Timing tests.
- Enable running of all test without any connection prompt during the run in order to let the system run nightly.

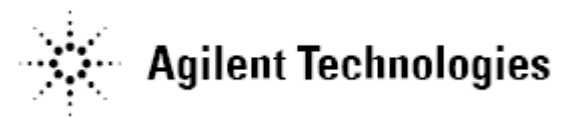

**Agilent U7233A Software Version 01.00 Released Date: 17 Sep 2007 Minimum Infiniium Oscilloscope Baseline Version: 05.30.00 File Name: SetupInfDDR10100.exe**

Initial release.